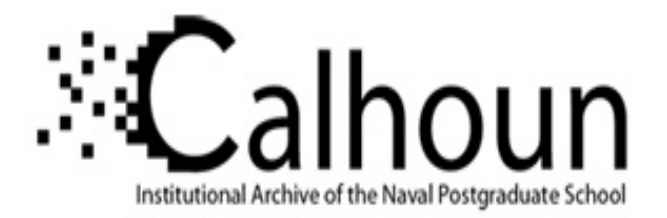

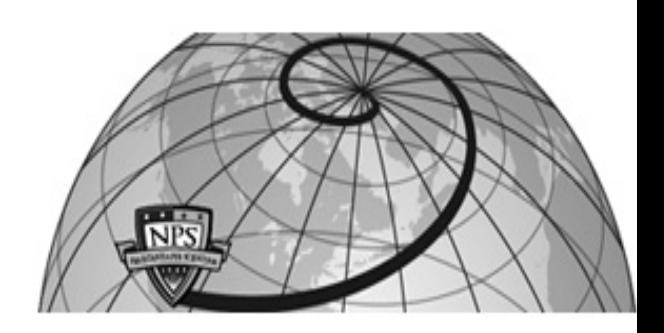

### **Calhoun: The NPS Institutional Archive DSpace Repository**

Reports and Technical Reports All Technical Reports Collection

1996-01

# Computing min and max scorings for two-sample ordinal data

Whitaker, Lyn R.; Whitaker, Michael D.

Monterey, California. Naval Postgraduate School

http://hdl.handle.net/10945/24473

Downloaded from NPS Archive: Calhoun

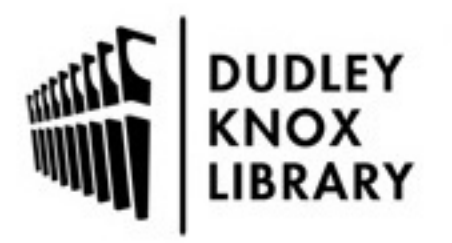

Calhoun is the Naval Postgraduate School's public access digital repository for research materials and institutional publications created by the NPS community. Calhoun is named for Professor of Mathematics Guy K. Calhoun, NPS's first appointed -- and published -- scholarly author.

> Dudley Knox Library / Naval Postgraduate School 411 Dyer Road / 1 University Circle Monterey, California USA 93943

http://www.nps.edu/library

NPS-OR-96-002

## **NAVAL POSTGRADUATE SCHOOL Monterey, California**

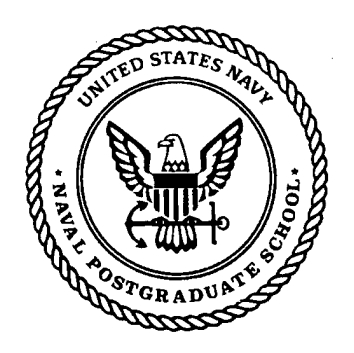

#### **Computing Min and Max Scorings for Two-Sample Ordinal Data**

by

Lyn R. Whitaker Michael D. Whitaker

January 1996

62209661 **r\3**

Approved for public release; distribution is unlimited.

Prepared for: Institute of Joint Warfare Analysis (IJWA) Monterey, CA 93943

#### NAVAL POSTGRADUATE SCHOOL MONTEREY, CA 93943-5000

Rear Admiral M. J. Evans Superintendent

Richard Elster Provost

This report was prepared for and funded by the Institute of Joint Warfare Analysis, Monterey, CA.

Reproduction of all or part of this report is authorized.

This report was prepared by:

l Culter

LYN R.WHITAKER Associate Professor of Operations Research

MICHAEL D. WHITAKER Scientific Programmer McGraw-Hill, Monterey, CA

Reviewed by: <br> Released by:

FRANK PETHO Acting Chairman Department of Operations Research

 $char/$ 

GORDON E. SCHACHER Dean of Research (Acting)

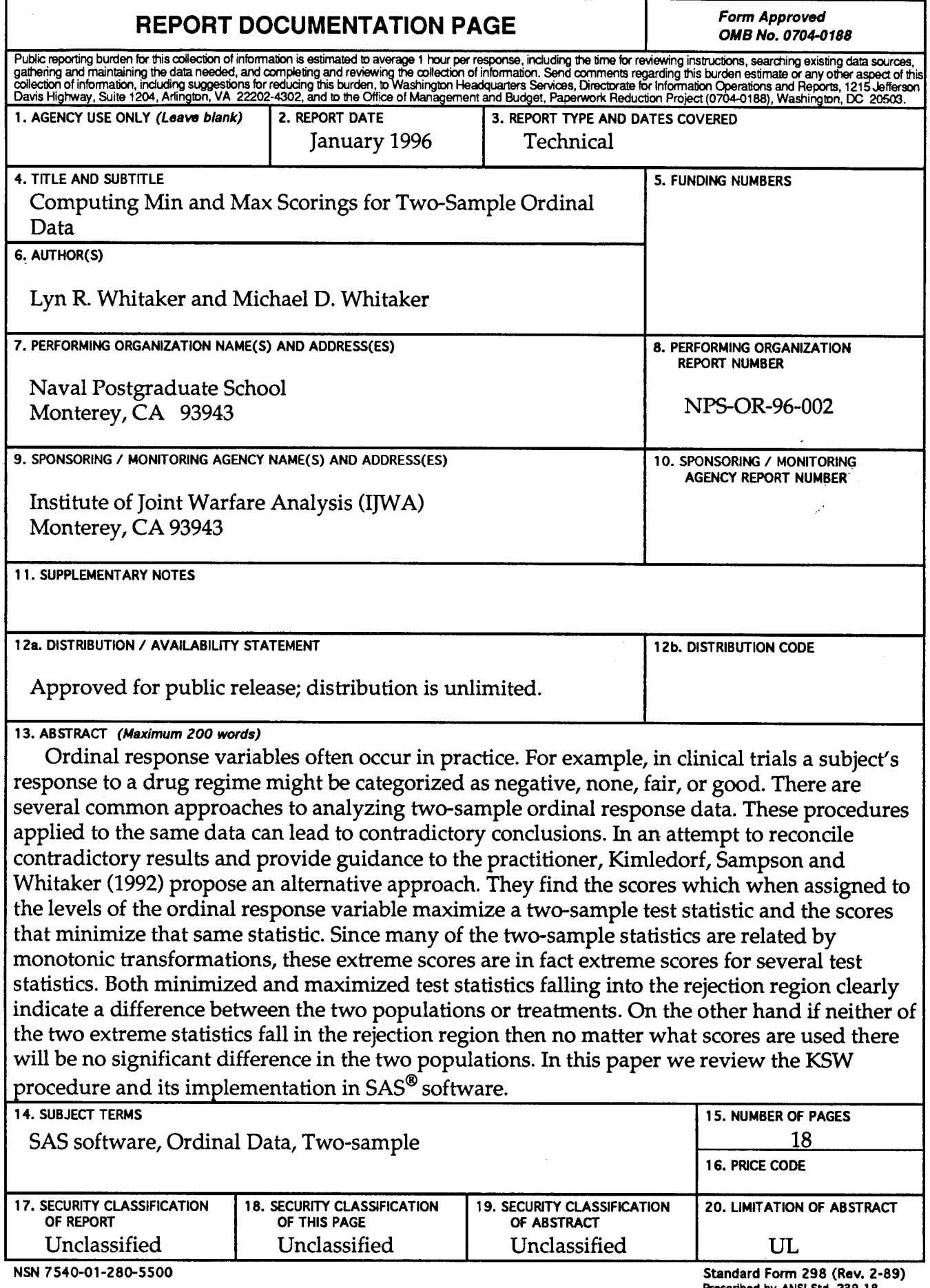

 $\bar{z}$ 

**Prescribed by ANSI Std. 239-18**

# **Computing Min and Max Scorings for Two-Sample Ordinal Data**

## **Lyn R. Whitaker, Naval Postgraduate School, Monterey, CA Michael D. Whitaker, CTB/McGraw-Hill, Monterey, CA**

#### **ABSTRACT**

Ordinal response variables often occur in practice. For example, in clinical trials a subject's response to a drug regime might be categorized as negative, none, fair, or good. There are several common approaches to analyzing two-sample ordinal response data. These procedures applied to the same data can lead to contradictory conclusions. In an attempt to reconcile contradictory results and provide guidance to the practitioner, Kimledorf, Sampson and Whitaker (1992) propose an alternative approach. They find the scores which when assigned to the levels of the ordinal response variable maximize a twosample test statistic and the scores that minimize that same statistic. Since many of the two-sample statistics are related by monotonic transformations, these extreme scores are in fact extreme scores for several test statistics. Both minimized and maximized test statistics falling into the rejection region clearly indicate a difference between the two populations or treatments. On the other hand if neither of the two extreme statistics fall in the rejection region then no matter what scores are used there will be no significant difference in the two populations. In this paper we review the KSW procedure and its implementation in  $SAS^{\circledast}$  software.

#### **1. INTRODUCTION**

Ordinal response variables often occur in practice. For example, in clinical trials a subject's response to a drug regime might be categorized as negative, none, fair, or good. There are several common approaches to analyzing two-sample ordinal response data. Among them are assigning arbitrary scores to the levels of the ordinal variable and then using a t-test, nonparametric approaches such as Wilcoxen-Mann-Whitney test and the Cochran-Mantel-Haensel test (Mantel (1963)) and the generalized linear model approach with ordinal response variables (McCullagh and Neider (1983)). It is common for practitioners to try several of these tests and then, when results are contradictory, wonder which to use. Kimledorf, Sampson and Whitaker (1992) propose an alternative approach. They find the scores which when assigned to the levels of the ordinal response variable maximize a two-sample test statistic and the scores that minimize that same statistic. Since many of the two-sample statistics are related by monotonic transformations, these extreme scores can in fact be used to find extreme test statistics for several different two-sample tests.

Let  $x_1 \le x_2 \le ... \le x_k$   $(x_1 \ne x_k)$  be the nondecreasing scores assigned to the levels of an ordinal response variable. The KSW procedure encompasses several of the common methods. The Wilcoxen-Mann-Whitney statistic is a special case of the two-sample t-statistic with marginal midrank scores assigned to the  $x_1, ..., x_k$  (e.g., Conover and Iman (1981)). The Cochran-Mantel-Haensel (CMH) statistic is usually calculated using uniform or equal spacing scores for the  $x_1, \ldots, x_k$ , marginal mid-rank scores (ridits), or modified ridit scores. The FREQ procedure allows the choice of these scores for calculating the CMH statistic as well as arbitrary user-provided scores. In addition, both the signed CMH statistic and the two-sample t-statistic are increasing functions of Pearson's correlation coefficient  $p(x_1,..., x_k)$  between the scores assigned to the ordinal variable and the binary variable indicating whether the response is from Treatment <sup>1</sup> or not

Thus, by finding the scores  $s_1, ..., s_k$  which maximize  $p(x_1, ..., x_k)$  and the scores  $t_1, \ldots, t_k$  which minimize  $p(x_1, \ldots, x_k)$  among  $x_1 \le x_2 \le \ldots \le x_k$  where  $x_1 \ne x_k$ , we have also found the maximum and minimum of the two-sample t-statistic and the CMH statistic. If both of the extreme values of the statistic lie in the rejection region then it is clear that no matter how the levels of the ordinal response are scored, the test statistic will be significant. When both of the extreme values of the test statistic fail to lie in the rejection region then the result is also clear, no matter what scores are assigned to the ordinal response variable, the test statistics will always fail to reject the null hypotheses. In the third case, when the scores straddle a critical value, the conclusion becomes more difficult because some non-decreasing scores assigned to the data will result in rejecting the null hypothesis and yet another assignment of scores will result in acceptance of the null hypothesis.

In the next chapter we outline the KSW procedure for finding the minimum and maximum scores and present a SAS macro used to implement this procedure. In Chapter 3 we give a numerical example and in Chapter 4 we provide a conclusion.

#### **2. THE KSW PROCEDURE AND ITS IMPLEMENTATION**

The SAS code is a single macro. This macro needs only base SAS software to run and is implemented within a DATA step. The macro uses data in contingency table form, and does all the computations needed to report the minimum and maximum scores and their corresponding t-statistics, CMH statistics, and Pearson's correlations. The complete code is available from the authors.

The two-sample data with scores  $x_1 \le x_2 \le ... \le x_k$  where  $x_1 \ne x_k$  assigned to the levels of the ordinal response variable can be represented as:

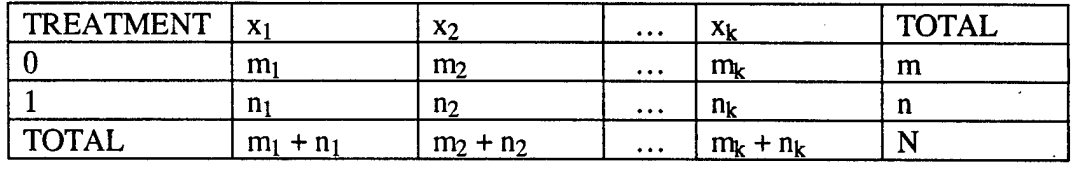

Because correlation is scale and location invariant we can, without loss of generality and for ease of use, optimize  $p(x_1, ..., x_k)$  over scores  $x_1 = 0 \le x_2 \le ... \le x_k = 1$ . The notion of stochastic ordering plays an important role in the computations. The empirical distribution of Treatment <sup>1</sup> is said to be stochastically greater than that of Treatment 0 if

$$
(n_j + ... + n_k)/n \ge (m_j + ... + m_k)/m
$$
 (2.1)

for  $j = 2, \ldots, k$ . If the inequality (2.1) is reversed then Treatment 0 is said to be stochastically greater than Treatment 1. If neither hold, then the empirical distributions from the two treatments are stochastically incomparable. For simplicity, we compute the scores  $s_1, \ldots, s_k$  that maximize and the scores  $t_1, \ldots, t_k$  that minimize in three different cases:

Case 1, Treatment 0 data is stochastically greater than Treatment <sup>1</sup> data,

Case 2, Treatment <sup>1</sup> data is stochastically greater than Treatment 0 data,

Case 3, Treatment 0 and Treatment <sup>1</sup> data are stochastically incomparable.

Thus, the first step in computation is to decide in which of the three cases the data fall.

If the data fall into case 1, we find the maximum scores,  $s_1, \ldots, s_k$ , by first finding the isotonic regression  $y_1, ..., y_k$  of  $n_i/(m_i + n_i)$  with weights  $(m_i + n_i)$ . There are several algorithms for computing the isotonic regression. In the SAS macro, we use the Pool Adjacent Violators Algorithm (PAVA) (see Robertson, Dykstra and Wright (1988)). The PAVA code is given in the Appendix. The scores  $s_1, ..., s_k$  are computed by re-scaling the isotonic regression as  $s_i = (y_i - y_i)/(y_k - y_i)$ . The minimum scores  $t_1, ..., t_k$  are found by computing  $p(x_1, ..., x_k)$  for the k-2 scores of the form  $0 = x_1 = ... = x_j$  and  $1 = x_{(i+1)} = ... = x_k$  for  $j = 2, ..., k-1$  and finding the one that gives the smallest p  $(x_1, ..., x_k)$ .

If the data fall into case 2 then finding the maximum scores  $s_1, \ldots, s_k$  is similar to finding the minimum scores in case 1, i.e. the scores that maximize  $p(x_1, ..., x_k)$  among scores of the form  $0 = x_1 = ... = x_i$  and  $1 = x_{(i+1)} = ... = x_k$  for  $j = 2, ..., k-1$ . The minimum score  $t_1, \ldots, t_k$  are found as are the maximum score in case 1. Compute the isotonic regression  $y_1$ , ...,  $y_k$  of m<sub>i</sub>/(m<sub>i</sub> + n<sub>i</sub>) with weights (m<sub>i</sub> + n<sub>i</sub>) and then re-scale to get  $t_i = (y_i - y_1)/(y_k - y_1)$  for  $i = 1, ..., k$ .

For case 3, the scores  $s_1, ..., s_k$  are computed as in case1 and the scores  $t_1, ..., t_k$  are computed as in case 2. The macro KSW, implementing this procedure is:

```
%* Input: n_lev = The number of ordinal levels
%************************ *********************
%* Macro :KSW
%* Author:Michael Whitaker
%* treatO=The freq d
ist for treatment 0
%* treatl=The freq d
ist for treatment 1
%* Output:Minscore= Scores
that give min r
%* Maxscore= Scores
that give max r
%* Min_t= Min t-stat
istic
%* Max_t= Max t-stat
istic
%* Min_r= Min Pearso
n corr
%* Max_r= Max Pearso
n corr
%* Min_CMH= Min CMH
Statistic
%* Max_CMH= Max CMH
Statistic
%* Required Macros : PAV, S
toc_ord, Cov
%* Required Procs : None
%* Comments :
%* variables with scores
, t, r and CMH
%* statistics will always be returned
%* by the macro.
%*
%*********************************************.
%macro ksw(n_lev=,treat0=,treat1=,minscore=_min_scr_,
           maxscore=_max_scr_,min_r=_min_r_,
           \texttt{max\_r=_{max\_r\_}, min\_t=_{min\_t\_},}max_t=_max_t_,min_cmh=_min_c_,
           max_{\text{cm}}m = max_{\text{cm}};
%*;
*_* Define the work arrays;<br>*_*;
   rray _w_ {&n_lev} _TEMPORARY_
  array
    (0 %do j
1 %to
%eval(&n_lev
1) ; ,0 %end;) ;
   rray _t1_ {&n_lev} _TEMPORARY_
    (0 %do j
1 %to
%eval(&n_lev
1); ,0 %end;);
   rray _y0_
   rray _yl_
   rray _z0_
   rray _zl_
   rray _r0_ {%eval(&n_lev-1)} _temporary_;
   rray _r1_ {%eval(&n_lev-1)} _temporary_;
   rray _cmh0
   rray _cmhl
   rray _stt0
   rray _sttl
{%eval
(&n_lev-l)}
_temporary_;n_lev}
_TEMPORARY_
               n_lev}
               n_lev}
               eval(&
               eval(&
                {%eval
                {%eval
                {%eval
                       _TEMPORARY_
                       _TEMPORARY_
                      n_lev-l),&n_
                      n_lev-l),&n_
                      (&n_lev-l)}
                      (&n_lev-l)}
                      (&n_lev-l)}
                                  lev} _TEMPORARY_
                                  lev} _TEMPORARY_
                                  _temporary_;
                                  _temporary_;
                                  _temporary_;
```

```
3*:
* Check for Stochastic Ordering of the Empirical;<br>* Distributions. The result is placed in
%* Distributions. The result is placed in
         the variable \text{case}_;%*;
  %stoc_ord(popO=&treatO, popl=&treatl, case=_case_);
\frac{8*}{8*};
%* Casel: For max, use Isotonic Regression;
%* For min, search over scores of Os & Is;
%* Case2: For max. search over scores of Os & Is;
%* For min, use Isotonic Regression;
%* Case3: For both max and min, use Isotonic;
                  Regression;
%*;
   select(_case_);
     when (1)do;
%*;
* create the yis from the empirical distribution;<br>*;
         do \text{Lsw}_j = 1 to dim(&treat0);
            _w (ksw_j) = (ktreat0 (ksw_j) +%treatl(\underline{ksw_j}]);
            y0 (\kappasw_j_) = \kappatreat0(\kappasw_j_)/
                                   (\&\texttt{treat0}(\_\texttt{ksw\_j}) + \&\texttt{treat1}(\_\texttt{ksw\_j})\);
            end;
%*
* find the isotonic regression;<br>*;
         %pav(max_els=&n_lev,array=_yO_,weights=_w_);
\mathbf{\hat{x}}^{\star};
* Re-scale to include 0 and 1;<br>*;
         do \frac{1}{s} = 1 to dim(\frac{y}{s});
            _t0_-(ksw_j) = (y_0_-(ksw_j) - y_0_-(1))(y0_{\text{a}}(sn\_lev) - y0_{\text{a}}(1));end;
%*;
%* Compute the correlation, the t, and
%* CMH for those scores;
%*;
           %cor(popO=&treatO, popl=&treatl,
                  score=_tO_,r=&min_r,
                  t=&min_t,cmh=&min_cmh);
%*;
%* copy these values into the output variables;
%*;
           do \text{Lsw}_k = 1 to dim(&minscore);
               \text{æminscore}(\text{Lsw}_k) = \text{t0}(\text{Lsw}_k);end;
%*;
%* This finishes the minimum score. ;
% * Now, construct scores of the form;<br>* 0=x(1)....x(i) and 1=x(i+1)....x(k)
\begin{array}{ll} * & 0=x(1),...,x(j) \text{ and } 1=x(j+1),...,x(k) \text{ for } j\\ * & i=2,...,k-1; \end{array}\begin{array}{ll}\n\text{?} & \text{?} \\
\text{?} & \text{?} \\
\text{?} & \text{?} \\
\text{?} & \text{?} \\
\text{?} & \text{?} \\
\text{?} & \text{?} \\
\text{?} & \text{?} \\
\text{?} & \text{?} \\
\text{?} & \text{?} \\
\text{?} & \text{?} \\
\text{?} & \text{?} \\
\text{?} & \text{?} \\
\text{?} & \text{?} \\
\text{?} & \text{?} \\
\text{?} & \text{?} \\
\text{?} & \text{?} \\
\text{?} & \text{?} \\
\text{?} & \text% * then pick the one that gives the minimum;<br>* correlation:
            correlation ;
%*;
       construct a score;
%*;
         do \text{Lsw\_j} = dim(&treat0) to 2 by -1;
            do \text{Lsw}_k = \text{Lsw}_j to dim(&treat1);
               _t1_-(ksw_k) = 1;end;
```

```
\mathbf{\hat{s}}\star ;
i* compute the correlation, t and CMH;
k*;
          %cor(popO=&treatO, popl = &treatl,
                score=_t1, r=\bar{r}, t=\text{stud}_t,cmh = _cmh);
\mathbf{\hat{x}}^{\star} ;
* copy the score and statistics into an ;
%* array for later interrogation;
\frac{6}{5} \frac{1}{5};
          _r1_-(ksw_j_1-1) = r;
          \texttt{\_sttl\_(\_ksw\_j\_1)} \ = \ \texttt{\_stud\_t\_};\text{\_cmh1}\text{\_}(\text{\_ksw}\text{\_}j\text{\_}-1) = \text{\_cmh}\text{\_}jdo _ksw_k_ = 1 to dim(_tO_);
            _21_ (ksw_j_1-1, ksw_k) = _t1_ (ksw_k);end;
          end;
\hat{\mathcal{E}}^*;
* find the score that gives the max correlation;
i*;
          max_r = -1;
          do _ksw_k = 1 to dim(_11);
            if (\max_r <= r<sup>1</sup> (_ksw_k_)) then
                do;
                max_r = r1_{\text{max}}/;
                _in\_max = _ksw_k;
                end;
            end;
i*;
i* copy these values to the output variables;
         do _ksw_k = 1 to dim(&maxscore);
            \text{Smaxscore}(\text{Lsw}_k) = 21(\text{in_max}, \text{Lsw}_k);
            end;
         \texttt{\&max\_r = \texttt{\_rl\_(in,max\_};}kmax_t = _stt0_(_in_max_);
         \text{kmax\_cmh} = \text{cmh0} \cdot (\text{in\_max});
         end;
     when(2)
       do;
*;
i* the following is the same as above with the ;
I* roles of the distributions reversed;
*;
       do \text{Lsw}_j = 1 to \dim(\text{green});
          _w (ksw_j) = (8treat0 (ksw_j) +\text{first}(\text{ksw}_j);
          y1_-(ksw_j) = \text{stream}(ksw_j)(\&\texttt{treat0}(\&\texttt{ksw}_j_+)+
                               streatl(_ksw_j_));
          end;
       %pav(max_els=&n_lev,array=_yl_,weights=_w_);
       do _ksw_j = 1 to dim(y_1);
          _t = t_1(ksw_j) = (y_1(ksw_j)) -
               _y1_1(1) ) /(_y1_(&n_lev) - _y1_(1));
          end;
       %cor (popO = &treatO, popl=&treatl,
              score = _t1_, r = _{max_r},
              t = &max_t, cmh=&max_cmh).;
         do _ksw_k = 1 to dim(&maxscore);
            \text{kmaxescore}(\text{ksw}_k) = \text{t1}(\text{ksw}_k);
```
 $\mathcal{C}$ 

```
end;
       do \text{Lsw}_j = \dim(\text{Streat0}) to 2 by -1;
          do _ksw_k = ksw_j to dim(xtreat0);
            _t0(_ksw_k_) = 1;
            end;
          %cor(popO=&treatO,popl=&treatl,
                score=t0, r=r_,
                t = _s t u d_t_t, c m h = _c m h_);
          r0(_ksw_j_-1) = _r_;
          \_stt0(\_ksw_j_1-1) = \_stud_t;
          \text{\_cmh0}\_\text{\_}(\text{\_ksw}\_\text{j}\_\text{-1}) = \text{\_cmh}\_\text{;}\bar{d}o \underline{ksw_k} = 1 to \dim(\underline{t0});
            _20( ksw_j -1, ksw_k = _0( ksw_k;
             end;
          end ;
          min_r = 1;do _ksw_k_ = 1 to dim(_rO_);
             if (_min_r_ >= _rO_(_ksw_k_)) then
                do;
                min_r = r0 (ksw_k);_in\_min_ = \_ksw_k;
                 end;
             end;
         do \text{Lsw}_k = 1 to dim(&minscore);
             \text{aminscore}(\text{Lsw}_k) = 20(\text{in}_\text{min}, \text{Lsw}_k);end;
         \texttt{Gmin\_r =}\quad \texttt{\_ro\_(\_in\_min\_)}\;;\text{kmin}_t = \text{stto}_\text{min}(\text{min}_i;\text{kmin\_cmh} = \text{cmh0} \cdot (\text{in\_min});
       end;
     when(3)do;
%*;
%* Create the y sub i from the empirical distributions;
%*;
       do \text{Lsw}_i = 1 to \dim(\text{Streat0});
          _w(ksw_j) = (&treat0(ksw_j)+&treat1(ksw_j));
          _yO_(_ksvi_j_) =
            StreatO(_ksw_j_)/
            (\texttt{street}()(\underline{ksw\_j}) + \texttt{Stream}((\underline{ksw\_j}));_y1_-(ksw_j) = \text{stream}(ksw_j)(\texttt{Streat0}(\_\texttt{ksw\_j}) + \texttt{Streat1}(\_\texttt{ksw\_j}));end ;
%*;
%* Find the isotonic regression;
%*;
        %pav(max_els=&n_lev,array=_yO_,weights=_w_);
        \sqrt[3]{\mathsf{pav}(\mathsf{max\_els}=\mathsf{sn\_lev},\mathsf{array}=\mathsf{y1\_},\mathsf{weights}=\mathsf{w\_});%*;
%* Re-scale to include 0 and 1;
%*;
        do \text{Lsw}_j = 1 to \dim(\text{V}_j);
         _t0_-(ksw_j) = (y_0_-(ksw_j) -y0_-(1))/(y0_-(\&n_1ev) - y0_-(1));_tl_(_ksw_j_) = (_yl_(_ksw_j_) -
              y1_1(1)/(y1_4) (&n_lev) - y1_1(1);
          end;
%*;
%* compute the correlation, t and CMH for those scores;
```

```
7
```

```
%cor(popO=&treatO, popl=&treatl,
                score=_tO_, r=&min_r,
                t = \text{kmin}<sub>t</sub>, cmh=\text{kmin}<sub>c</sub>cmh);
         %cor(popO=&treatO, popl=&treatl,
                score=_tl_, r=&max_r,
                t=&max_t,cmh=&max_cmh);
%*;
\overline{\text{?}}^* copy these values into the output variables;
%*;
         do _ksw_j_ = 1 to dim(&maxscore);
              \text{\&minscore}(\text{Lsw}_j) = \text{t0}(\text{Lsw}_j) ,
              \texttt{kmaxscore}(\texttt{\_ksw\_j\_}) = \texttt{\_tl_-(\texttt{ksw\_j\_})};end;
         end;
  end;
   ----,<br>Drop _case_ _r_ _stud_t_
          \sqrt{\text{cmh}} \sqrt{\text{ksw}} \sqrt{\text{k}}\text{Lssw\_j\_lin\_max\_}\text{in\_min};
  %mend ksw;
```
#### **3. EXAMPLE**

We illustrate this procedure with an example using data from Agresti (1984), where two treatments are used to try to heal ulcer craters.

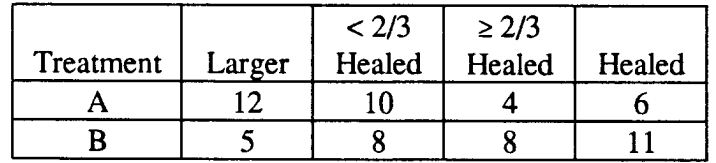

The DATA step implementing the KSW procedure for this data is:

```
options sasautos='c:\sugi';
data agresti;
 infile cards;
  array treat0 \{\star\} a1 - a4;
 array treat1 \{\star\} b1 - b4;
 array minscr (4);array maxscr {4};
  input al - a4;
  input b1 - b4;
  %ksw(treatO=treatO,treatl=treatl,
       n_lev=4 , min_t=min_t, max_t=max_t,
       maxscore=maxscr,minscore=minscr);
  put minscr(*) = Min_t =;
  put maxscr(*) = max_t =;
  cards;
   12 10 4 6
   5 8 8 11
run;
```
The log for this example is:

NOTE: Copyright (c) 1989-1993 by SAS Institute Inc., Cary, NC, USA. NOTE: SAS (r) Proprietary Software Release 6.10 TS019

Licensed to CTB/MCGRAW-HILL, Site 0009289001.

NOTE: The SAS System for Microsoft Windows, Release 6.10 Limited Production

- <sup>1</sup> options sasautos='c:\sugi';
- 2 data agresti;
- 3 infile cards;
- 4 array treat  $(*)$  a  $1 a4$ ;
- 5 array treat  $\{\ast\}$  b1 b4;
- 6 array minscr  $\{4\}$ ;
- 7 array maxscr {4};
- 8 input al  $-$  a4;
- 9 input  $b1 b4$ ;

10 %ksw(treat0=treat0,treatl=treatl,n\_lev=4,

- 11 min\_t=min\_t,max\_t=max\_t,
- 12 maxscore=maxscr,minscore=minscr);
- 13 put minscr(\*)=  $Min_t =$ ;
- 14 put maxscr( $*)$ = max\_t=;

```
15 cards;
```

```
MINSCR1=0 MINSCR2=0 MINSCR3=0 MINSCR4=1 MIN_T=1.4151268421
MAXSCR1=0 MAXSCR2=0.4163545568 MAXSCR3=1 MAXSCR4=1
MAX_T=2.508647573
NOTE: The data set WORK.AGRESTI has 1 observations and 22 variables.
NOTE: The DATA statement used 6.7 seconds.
18 ;
19 run;
```
Note that there are 22 variables in this example. Eight are for the frequencies, 8 are the extreme scores, 2 are t-statistics, 2 are CMH statistics, and 2 are Pearson's correlations.

The empirical distribution of ulcer crater size for Treatment A is stochastically less than that for Treatment B. Thus, the minimum scores are found by searching through the scores of 0's and l's and the maximum scores are found using the PAVA. The resulting output gives the minimum score  $t_1 = t_2 = t_3 = 0$  and  $t_4 = 1$  with minimum t of 1.42 and the maximum score of  $s_1 = 0$ ,  $s_2 = .4164$ ,  $s_3 = s_4 = 1$  with a corresponding maximum t of 2.508. There are no scores which will accept the alternative that Treatment A is better than Treatment B. It is clear that there are some scores which lead to rejection of the null hypothesis that the two treatments are the same and that there are some scores that fail to reject the null hypothesis in favor of a difference in the two treatments (or that Treatment B is better than Treatment A). This straddling situation requires the practitioner to reevaluate what differences in the treatments are of practical significance. Upon closer

inspection of the minimum and maximum scores, we see that if the practitioner is interested in drugs that show any type of improvement regardless of the degree of improvement then the two treatments are very similar. On the other hand, if the practitioner is really interested in completely or almost completely healing ulcer craters then this data presents evidence that Treatment B is better than Treatment A.

#### **4. CONCLUSION**

The KSW procedure gives an approach for analyzing two-sample ordinal data. Most methods either explicitly or tacitly assign scores to the levels of the ordinal variable. For true ordinal variables there is no one underlying score that adequately describes the levels. Thus, practitioners often try different scores or different methods, often with conflicting results. KSW helps reconcile these differences by finding the scores which maximize and the scores which minimize both the CMH and the t-statistic. In this paper, we implement the KSW procedure. To enhance the portability of the KSW macro, the code is written using only base SAS software.

The KSW statistics should not be thought of as test statistics. They are extreme values over a set of test statistics generated from all possible ordinal scorings (including scorings that pool levels of the ordinal variable). Thus, we have purposely left p-values out of the KSW macro. As was seen in the ulcer crater example, even though there is no distribution theory for the KSW procedure, both the extreme t-statistics and the corresponding scores provide a deeper insight into the data than any one of the usual methods used alone.

The more general problem of finding extreme scores for ordinal response variables in an ANOVA setting is treated in Gautam (1991). Streitberg and Roehmel (1988) give a method for computing bounds for p-values for a class of permutation tests in the twosample setting. They do not give extreme scores and their algorithm is implemented in TESTIMATE.

#### **5. REFERENCES**

Agresti, A. (1984). *Analysis of Ordinal Categorical Data,* John Wiley and Sons, New York.

Conover, W. J. and Iman, R. L. (1981). "Rank Transformations as a Bridge between Parametric and Nonparametric Statistics". *The American Statistician,* 35, 124-129.

- Gautam, S. (1991). "Applications of the t,  $T^2$  and F Statistics to Ordinal Categorical Data". Unpublished PhD dissertation. The University of Texas at Dallas, Program in Mathematical Statistics.
- Kimledorf, G., Sampson, A. R. and Whitaker L. R. (1992). "Min and Max Scoring for Two-Sample Ordinal Data". *Journal of the American Statistical Association,* 87, 241-247.
- Mantel, N. (1963). "Chi-Squared Tests with One Degree of Freedom: Extensions of the Mantel-Haenlszel Procedure". *Journal of the American Statistical Association,* 58, 690-700.
- McCullagh, P. and Neider, J. A. (1983). *Generalized Linear Models,* London: Chapman & Hall.
- Robertson, T., Wright, F. T. and Dykstra, R. L. (1988). *Order Restricted Statistical Inference,* John Wiley and Sons, New York.
- Streitberg, B. and Roehmel, J. (1988). "Simultane Anwendung aller m $\emptyset$ glichen Tests zu einem vorgelegten Testproblem: P-Wert Schranken for monotone Permutationstests im 2-Stichprobenproblem, in: Muliple Hypothesenpröfung". edited by P. Bauer, G. Hommel, E. Sonnemann, Symposium 6. Und 7. Nov. 1987, Springer-Verlag, Berlin.
- TESTIMATE 5.1 (1992). idv Datenanalyse und Versuchsplanung Wessobrunner Straße 6, 8033 Gauting, Germany.

#### **6. APPENDIX**

```
*************************************
9 + 1%* Macro :PAV
%* Author:Michael Whitaker
% * Input: max_els = The max numb of elements<br>* array = The array of data
%* array = The array of data
\frac{8*}{8*} weights= Weights used in the<br>\frac{8*}{8*} reduces in
                      regression
* Output: array = the same array as above
%* Required Macros : None
%* Required Procs : None
% * Comments :<br>* This wi
%* This will perform an Isotonic regression
* in one dimension. The array will<br>* hold the processed data
      hold the processed data
%*
%*********************************************
%macro Pav(max_els=,Array=,Weights=);
%global index;
sif squote(sindex) =%then
  \text{let index} = 1;%else
  \text{let index} = \text{seval}(\text{since}x+1);%let pooled = angle x.;
\text{let } parray = _parr&index._;
```

```
%let pwghts = \_pwgt&index.\_;
array &pooled (&max_els) _temporary_;
array sparray (&max_els) _temporary_;
array &pwghts (&max_els) _temporary_;
If dim(&array) = 1 then Go to epav&index;
do pay_j = 1 to dim(Karray);
    \text{Kpooled}(\text{pav}_j) = 0;\text{sparray}(\text{pay}_j) = 0;spwghts(pay_j) = 0;
    end;
sparray(1) = sarray(1);\text{R} spwghts(1) = \text{R} weights(1);
 pav_j = 1;Do \overline{pav}_i = 2 to \dim(\alpha);
  If (\text{sparray}(\text{pay}_j) > \text{carray}(\text{pay}_i))then
        do;
        plwght = \text{g}pwyhts(\text{p}av_j) + \text{gweights}(\text{p}av_i);plval<sup>=</sup>= ((sparray(_pav_j_)*spwghts(_pav_j_)) +
                        (sarray(_pav_i_)*&weights(_pav_i_)))/
                        _plwght_;
        \text{Kpooled}(\text{pay}_i) = 1;if _pav_j_ > 1 then
             do;
            pav_j = pav_j - 1;\frac{1}{\sqrt{2}} = \frac{1}{\sqrt{2}} = \frac{1}{\sqrt{2}} = \frac{1}{\sqrt{2}} = \frac{1}{\sqrt{2}} = \frac{1}{\sqrt{2}} = \frac{1}{\sqrt{2}} = \frac{1}{\sqrt{2}} = \frac{1}{\sqrt{2}} = \frac{1}{\sqrt{2}} = \frac{1}{\sqrt{2}} = \frac{1}{\sqrt{2}} = \frac{1}{\sqrt{2}} = \frac{1}{\sqrt{2}} = \frac{1}{\sqrt{2}}do while((\text{sparray}(\text{pay}_j) > \text{plval}) &
                        (\text{pav}_i > = 1);
                _ttplval_t = \text{plval}_t_ttplwgt_ = _tplwght_;
             \overline{\text{do}} until(spooled(\text{pav}_jj]);
                    _Pav_jj_ = _pav_jj_ - 1;
                    end; /* do until */
               plwght = \text{g}pwdhts(\text{p}av_j) + \text{lp}lwdt_i;
                \_plval = ((\text{sparray}(_px\_j\_)*\text{spwghts}(_px\_j\_)) +(_tplval_*_tplwgt_))/_plwght_;
                \text{spooled}(\text{pay}_j) = 1;pay_j = pay_j - 1;end; /* do while */
             pay\_j = pay\_j = + 1;end; /* If \lnotpav_j_ > 1 */
          \text{Sparray}(\text{pay}_j) = \text{plus}_jspwghts(pay_j) = plwight_j;
          end; /* (&parray(_pav_i_) > &array(_pav_i_)) then */
    else
       do;
        pay_j = \pmb{\quad \text{pav}}_j + 1;\text{sparray}(\text{pay}_j) = \text{carray}(\text{pay}_i);\text{Spwghts}(\text{pav}_i) = \text{Sweights}(\text{pav}_i),end;
    end; \frac{1}{2} \frac{1}{2} = 2 to dim(&array); */
\kappa \arctan(1) = \kappa \arctan(1);
pav_j = 1;\lceil \text{pav}_j \rceil = 1;do pay_j = 2 to dim(Garrow);if \alphapooled(\alphay_j_) then \alphav_jj_ = \alphav_jj_ + 1;
   \text{sarray}(\text{pay}_j) = \text{sparray}(\text{pay}_j);
   end;
 Epavsindex:
drop _pav_j_ _pav_i_ _pav_jj_ _plval_ _plwght_ _tplval_ _tplwgt_;
 %mend;
%* Macro :Stoc_ord
                                                                 \cdot%* Author:Michael Whitaker
                                                                 \cdot
```
 $\sim$ 

```
%* Input: popO = The first freq dist
                                                           \cdot%* popl = The second freq dist
                                                           \cdot* Output:case = the case (1, 2, or 3)
%* Required Macros : None
%* Required Procs : None
* Comments :<br>* This wi
%* This will check two empirical
%* probability distributions for
%* stochastic dominance. Case=l is popl
%* is dominate, case=2 is popl is
8* dominate, and case = 3 is neither<br>8* are dominate:
         are dominate;
%*
%* ********************************************
%macro Stoc_ord(popO=, popl=, case=);
&case=.;
\_sum_M = 0;sum_N = 0;do _stoc_j = 1 to dim(\text{kpop0});
   \_sum_M = \_sum_M + \\texttt{sum_N} = \texttt{sum_N} + \texttt{kpop1} (\texttt{\_stoc}_j);
   end;
\frac{1}{2} = 1;
\lfloor \csc 2 \rfloor = 1 ;
Do _stoc_j_
                  2 to dim(&pop0);
    _psum_M_
                  0;
    psum_n = 0;do _stoc_k_
_ = _stoc_j_ to dim(&pop0);
        \_psum_M = \_psum_m + \text{~kpop0}(\_stoc\_k\_\_psum_n = \_\_psum_n + \&pop1(\_\_stoc_k)end;
    \verb|Case_1| = (\verb|Case_1| < ((\_Psum_M / \underline{sum_m}) > = (\underline{psum_m / \underline{m}} / \underline{sum_m})) )\text{\_Case\_2}\text{\_ = }\text{\_Case\_2}\text{\_ as }\text{\_ }(\text{\_Psum\_M\_\_sum} \text{ sum\_m}\text{\_ })\ \text{ & \_ = }\text{\_psum\_n}\text{\_ }/\text{\_sum} \text{ sum\_n}\text{\_ })\text{ ) }\text{)}end;
if _case_l_ then &case=l;
else if _case_2_ then &case=2;
else &case=3;
drop _psum_m_ _psum_n_ _sum_m_ _sum_n_ _case_1_ _case_2_ _stoc_k
 _stoc_j_;
%mend stoc_ord;
%*********************************************
%* Macro :cor
%* Author:Michael Whitaker
* Input: pop0 = The first freq dist<br>* pop1 = The second freq dist
* popl = The second freq dist<br>* score = the score to use
            score = the score to use% * Output: r= the correlation statistic<br>% * t= the Student t
              t= the Student t
%* cmh= the cmh statistic
```

```
%* Required Macros : None
%* Required Procs : None
%* Comments :
* This will copute the r, t and cmh for<br>* pop0, pop1 and score
         pop0, pop1 and score
\gamma%*********************************************
%macro cor(pop0=,pop1=,score=,r=,cmh=,t=);
%put &cmh &r &t;
_{\text{max}} = 0;_ttnx<sub>-</sub> = 0;
_tmmx2 = 0;
```

```
tm_ = 0;
```

```
_t \ln 2 = 0;do _cor_k = 1 to dim(<math>kpop0</math>);_ttmx_ = _ttmx_ + &pop0(_ccor_k* Sscore(_cor_k_);
    _ttnx_ = _ttnx_ + &pop1(_tcor_tk_)
               * sscore(_cor_k_);
    \_tmnx2 = \_tmnx2 +
                 ((\text{kpop0}(\text{\_cor}\_\text{k\_}) + \text{kpop1}(\text{\_cor}\_\text{k\_}) ) *
                 sscore(_cor_k_) ** 2);
    \texttt{tmm} = \texttt{tmm} + \texttt{kpop0} (\texttt{corr\_k});
    _t_tn_ = _ttn_ + &popl(_ccor_k);
    end;
tt_{-} = tt_{m-} + tt_{n+};
x = sqrt((\text{td}-1)/\text{td}) /
       sqrt(_tt_-l) * sqrt(_tm_*_tn_) *
       ((_tnx_/_tn_) - (_tmx_/_tm_)) /
        sqrt(_tmnx2_ - ((_tmx_ + _tnx_) ** 2 /_tt_));
\kappacmh = (\text{tt} - 1) * \kappar ** 2;
\text{st} = \sqrt{\text{t}}(t_1 - 2) * \text{er} / \sqrt{\text{t}}(1 - \text{er} * 2);drop _cor_k_ _tm_ _tn_ _tt_
       _tmx_ _tnx_ _tmnx2_;
%mend;
```
SAS is a registered trademark of SAS Institute Inc. in the USA and other countries. ® indicates USA registration.

### **INITIAL DISTRIBUTION LIST**

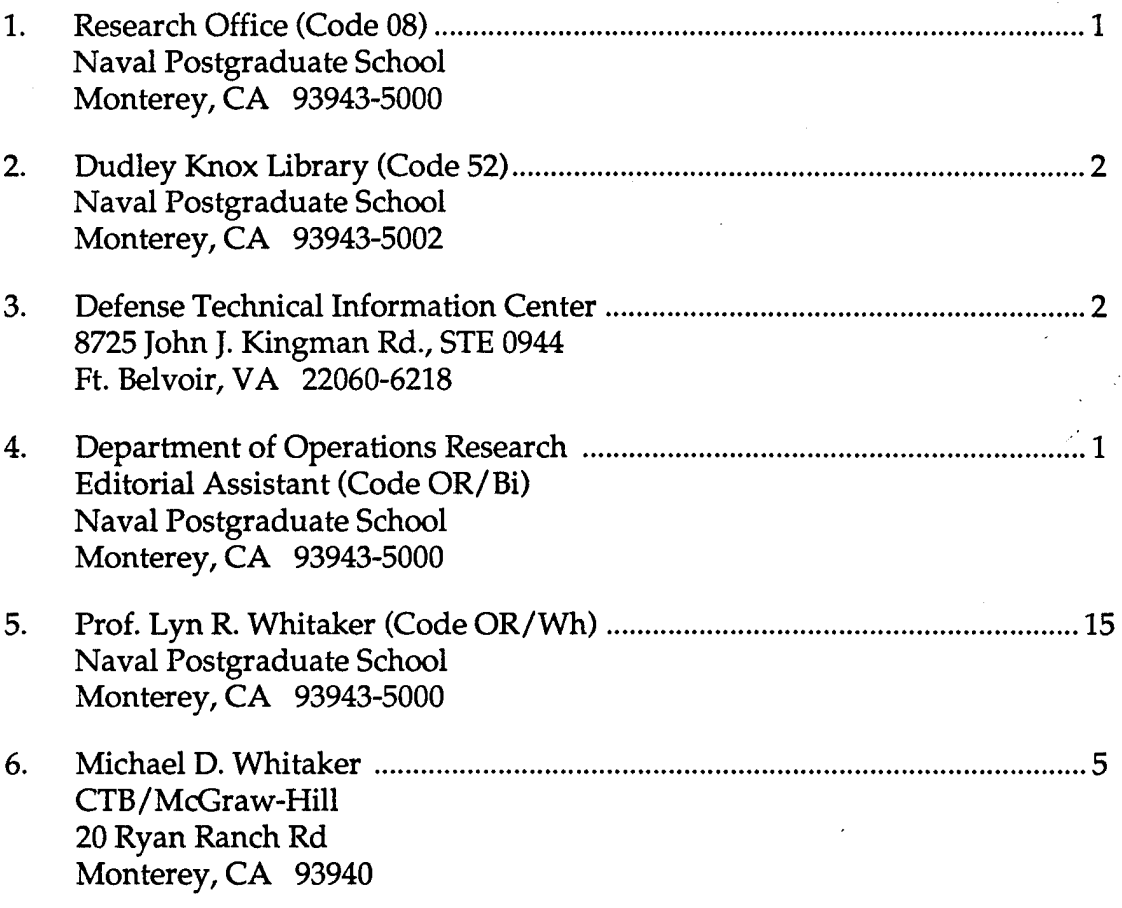